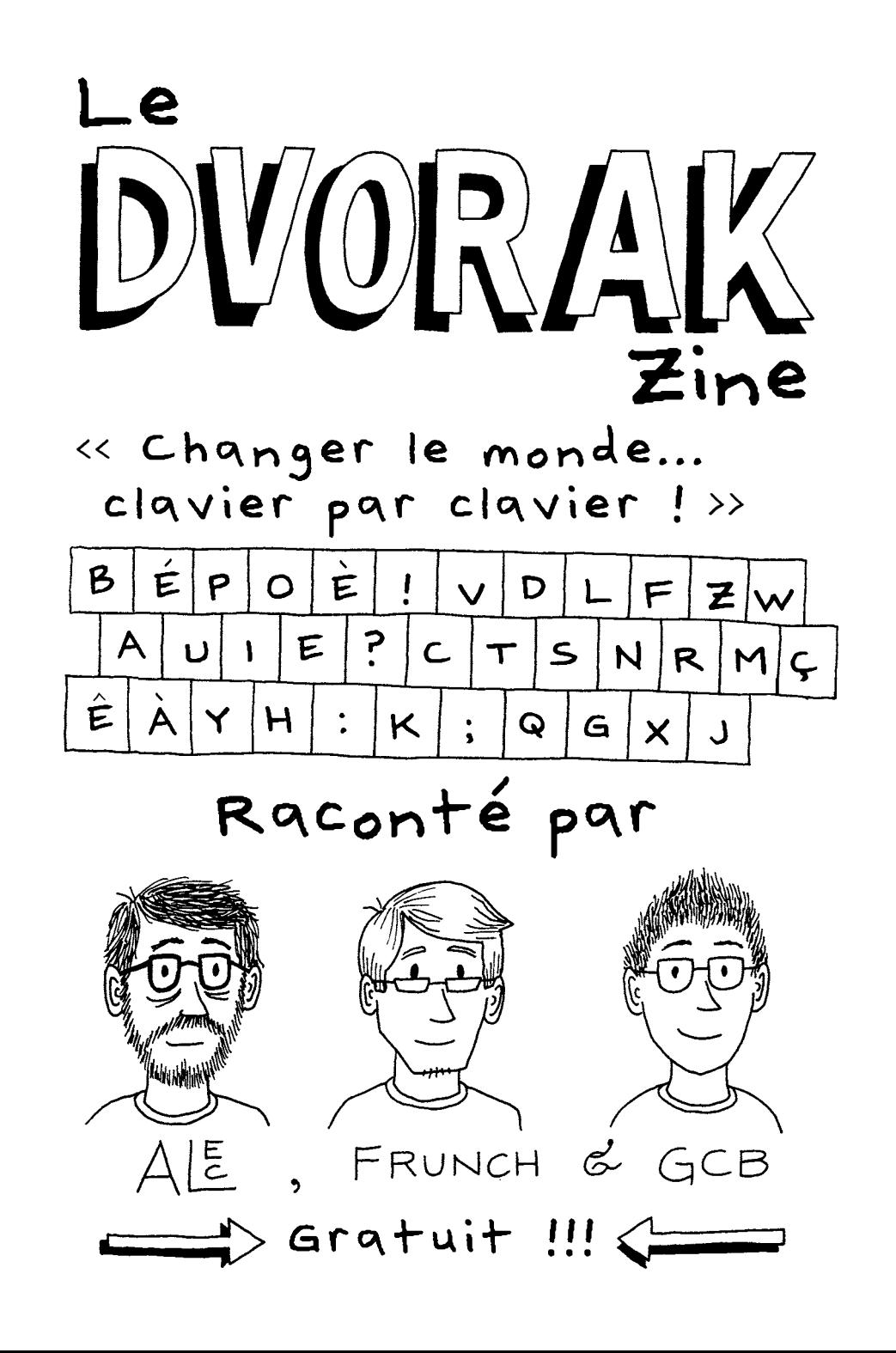

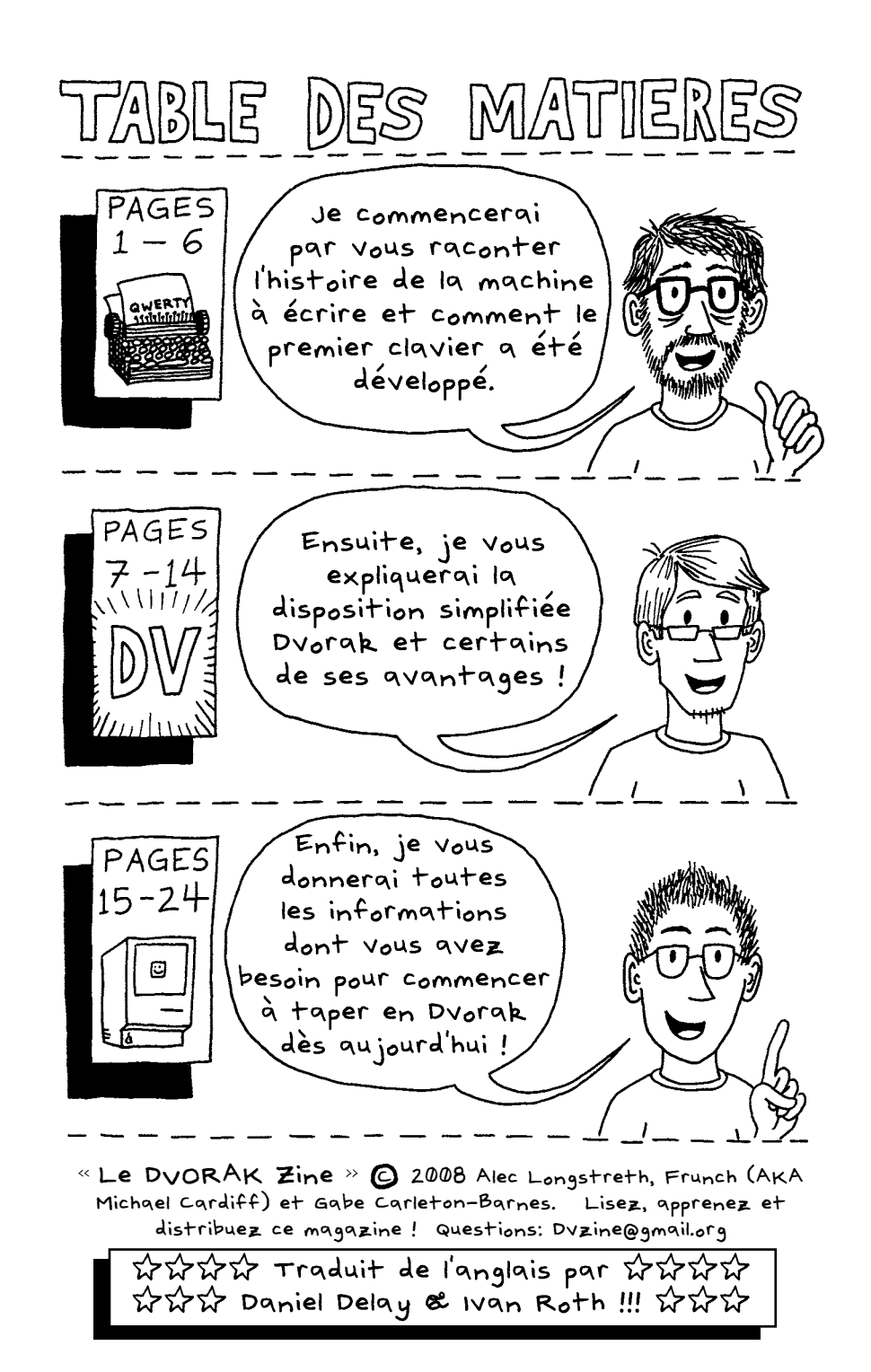

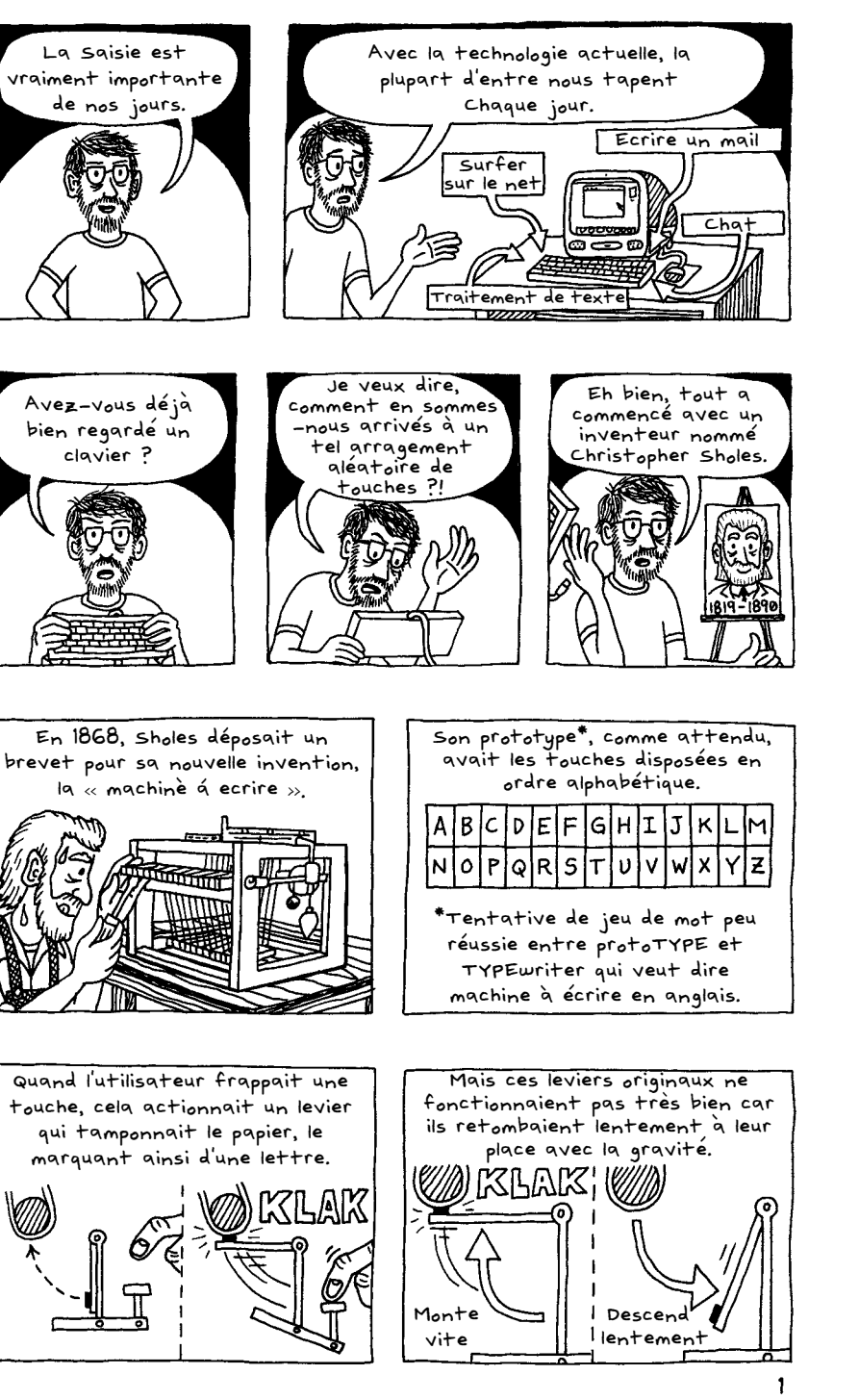

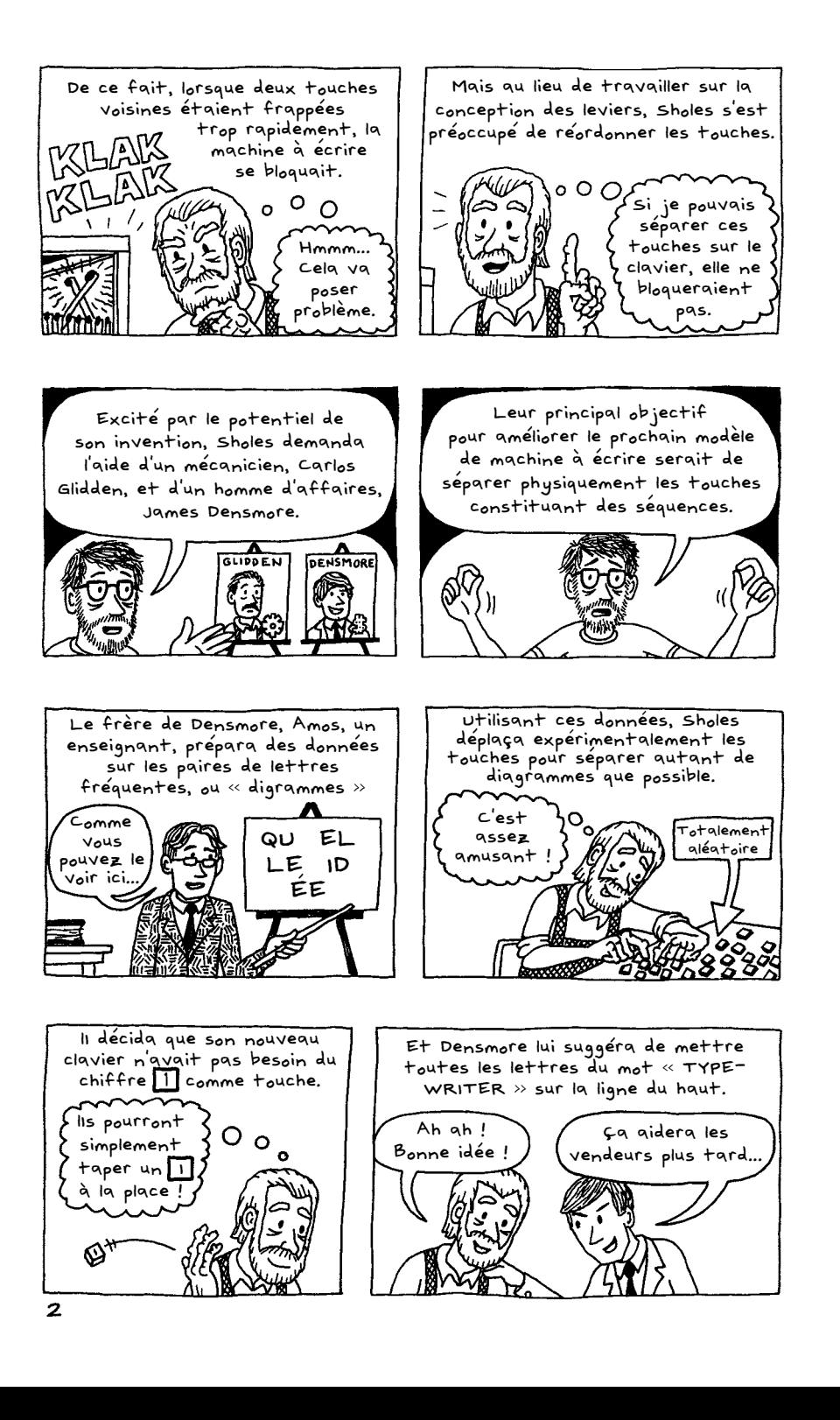

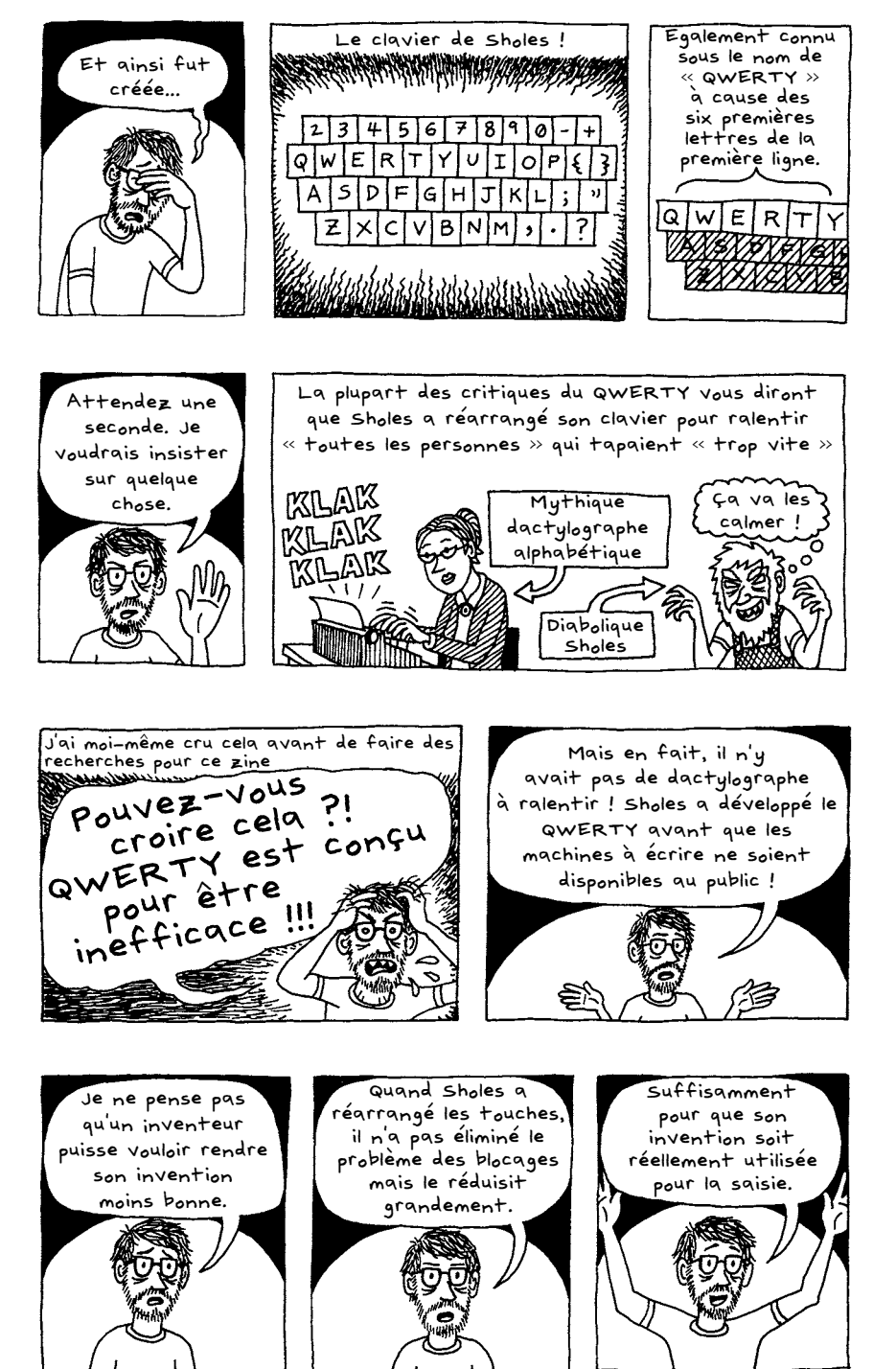

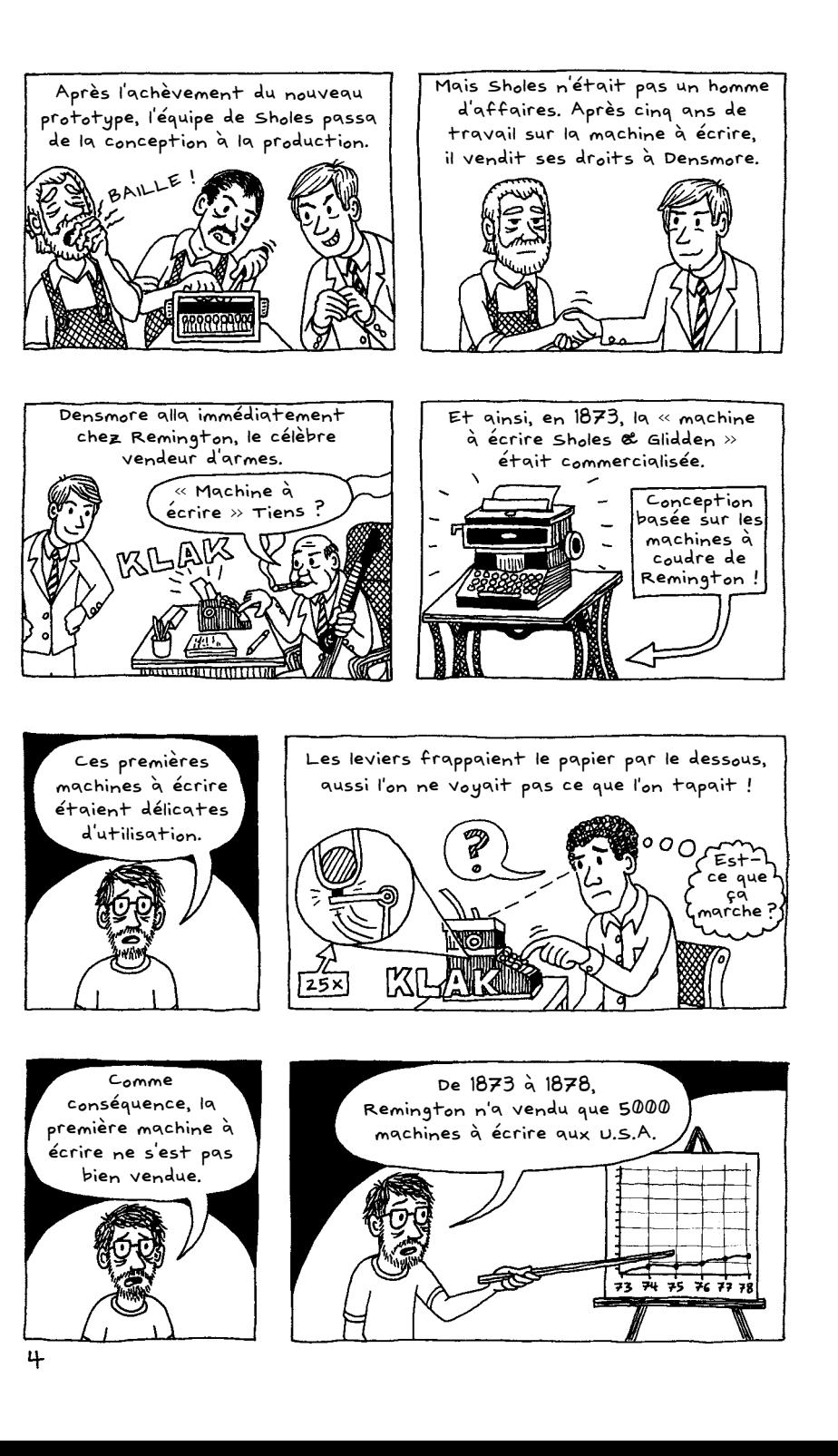

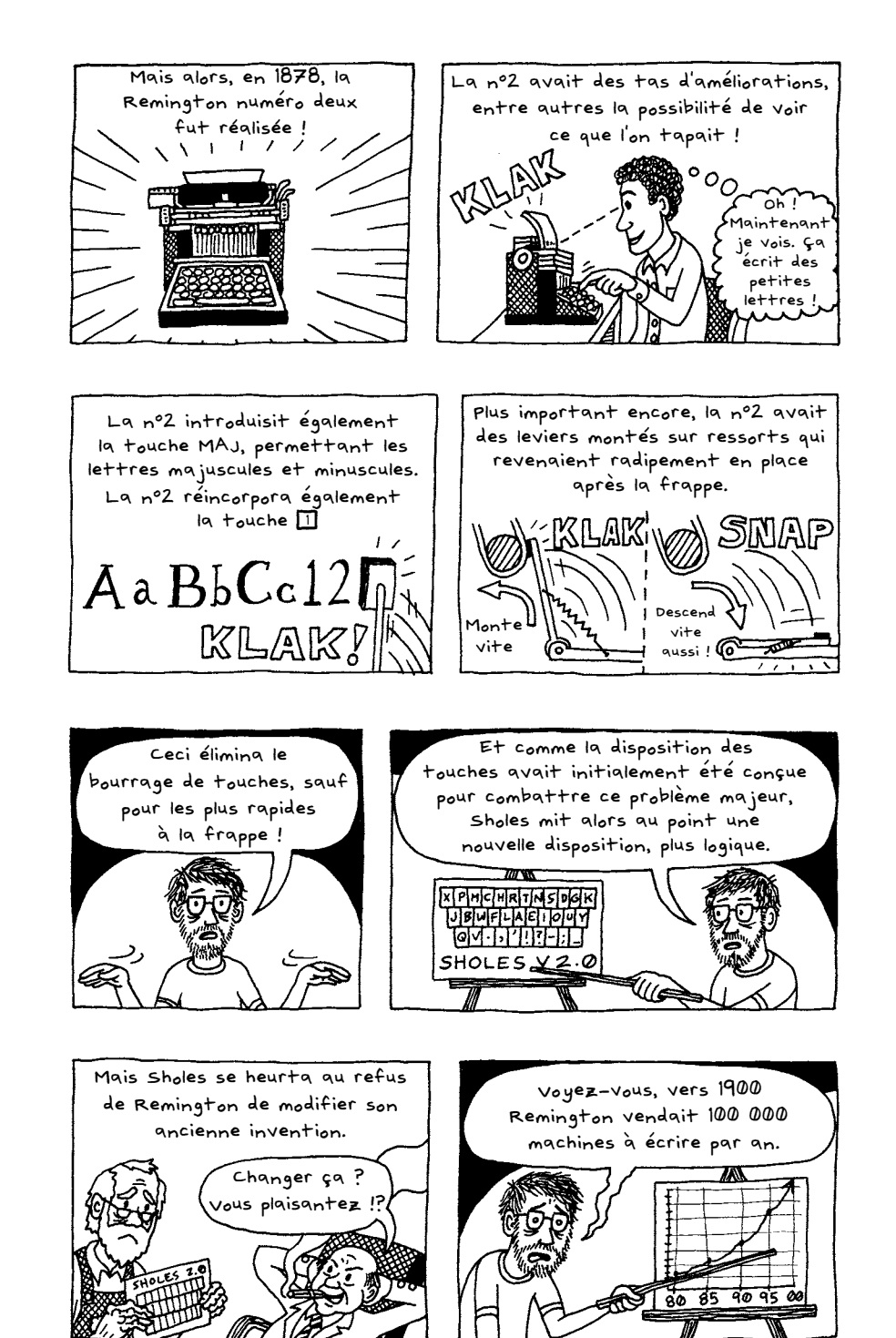

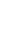

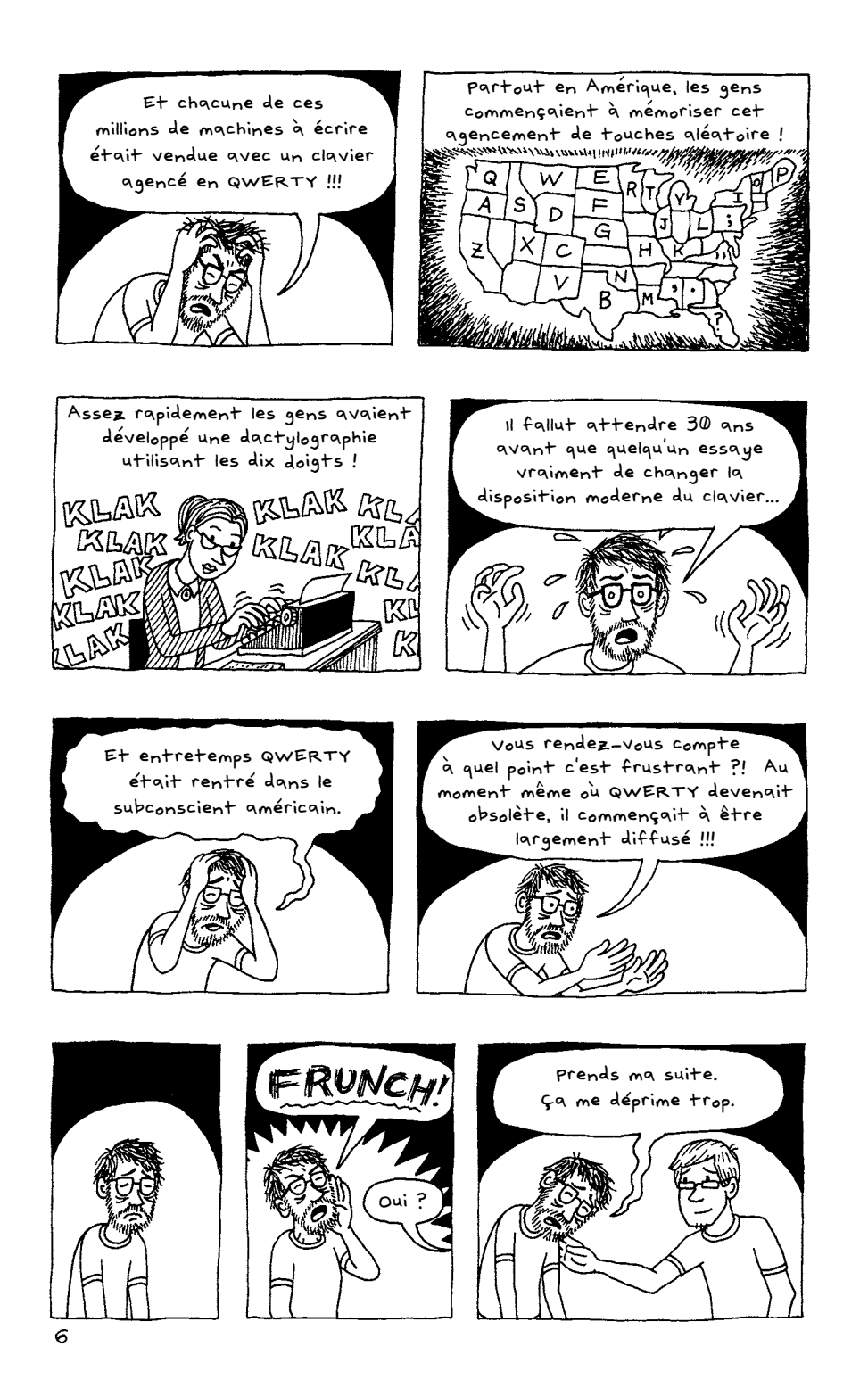

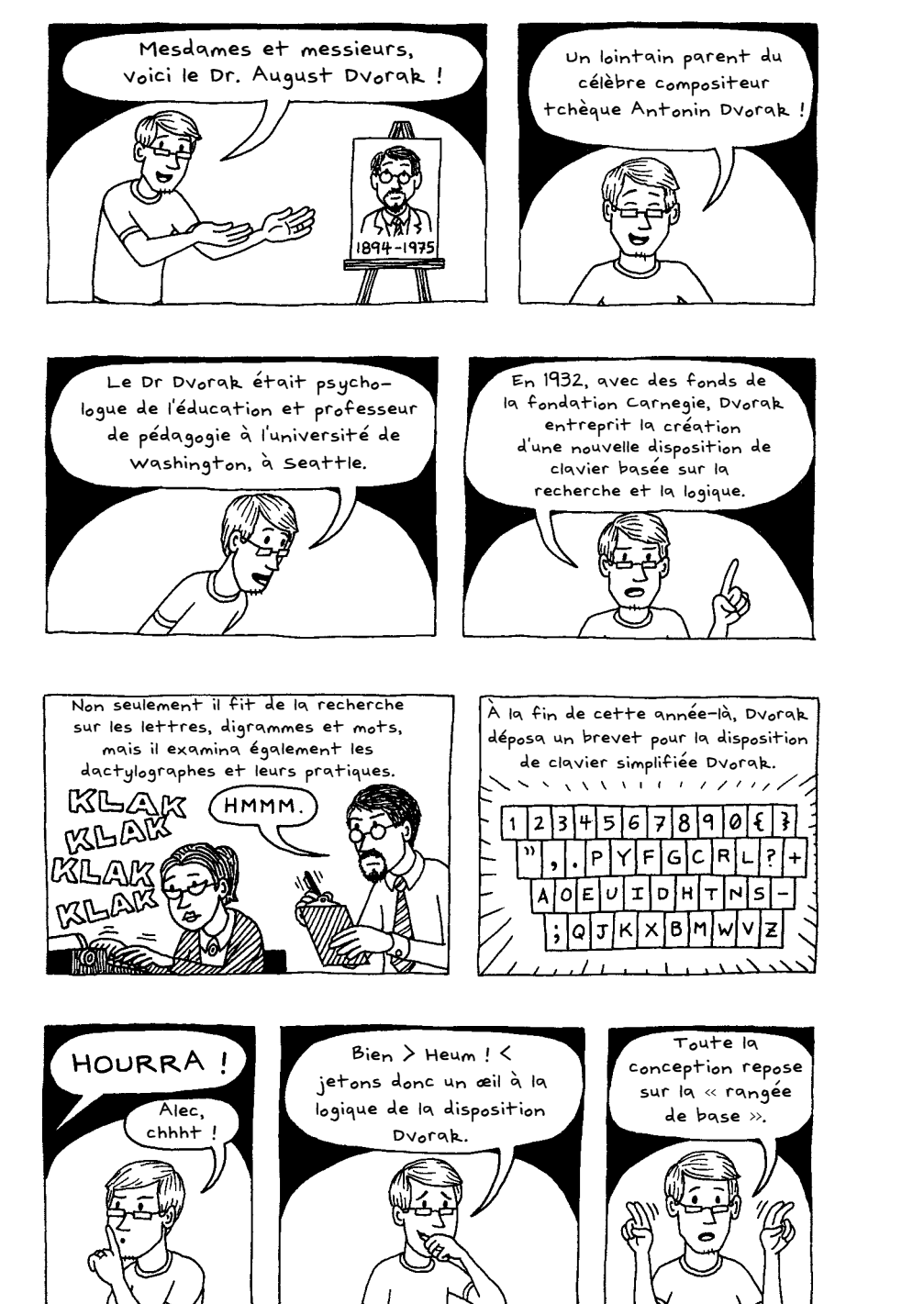

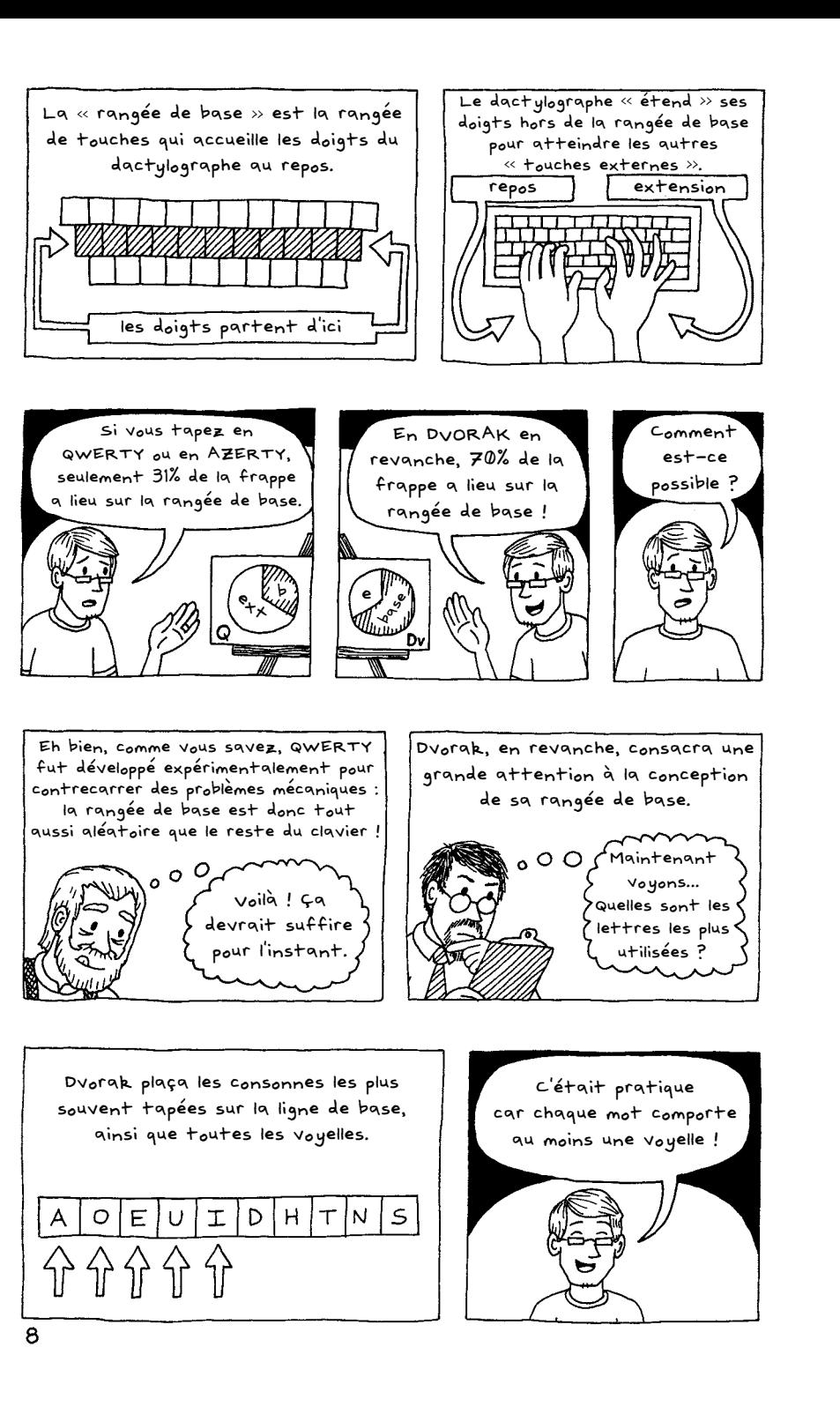

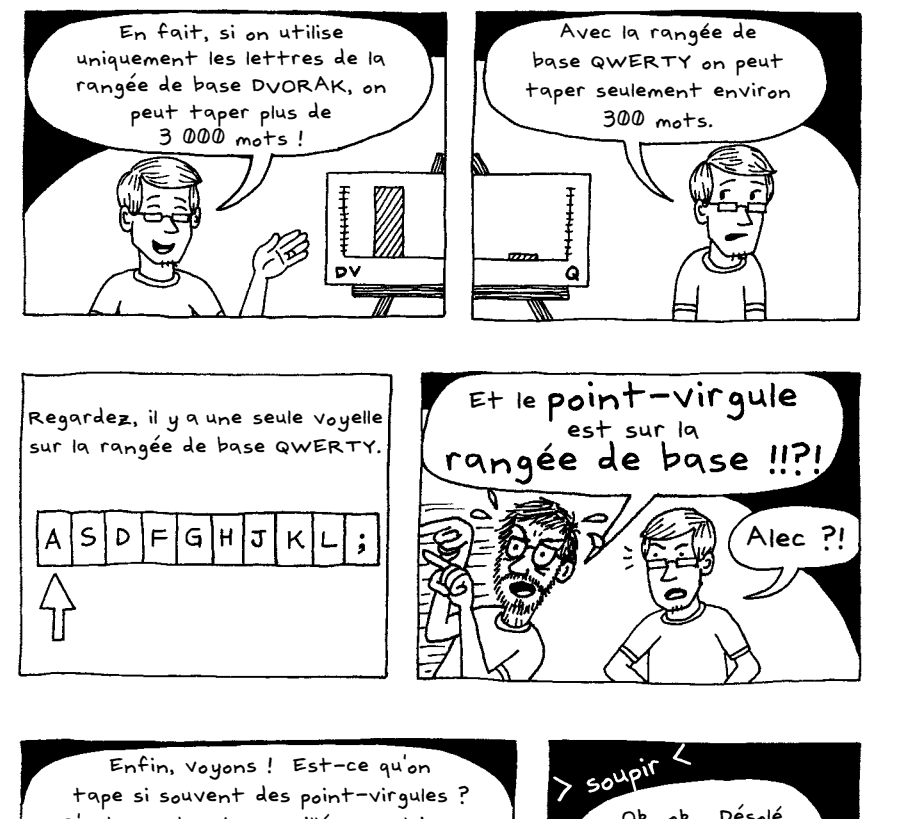

C'est une touche gaspillée, en plein sur

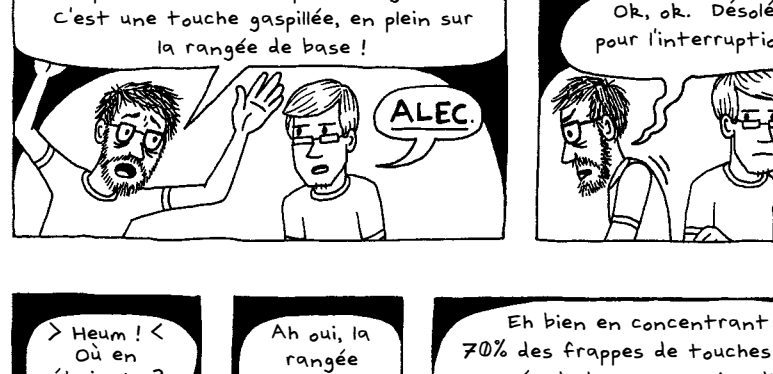

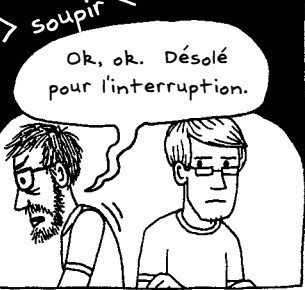

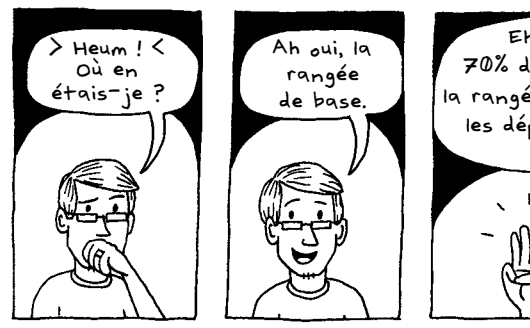

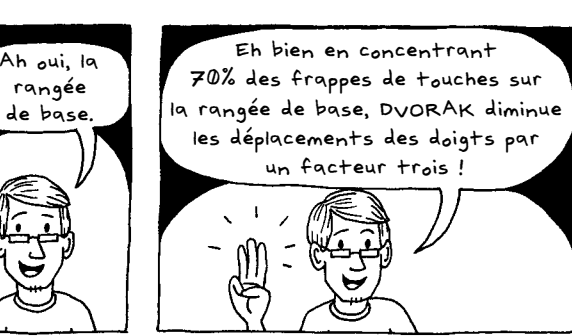

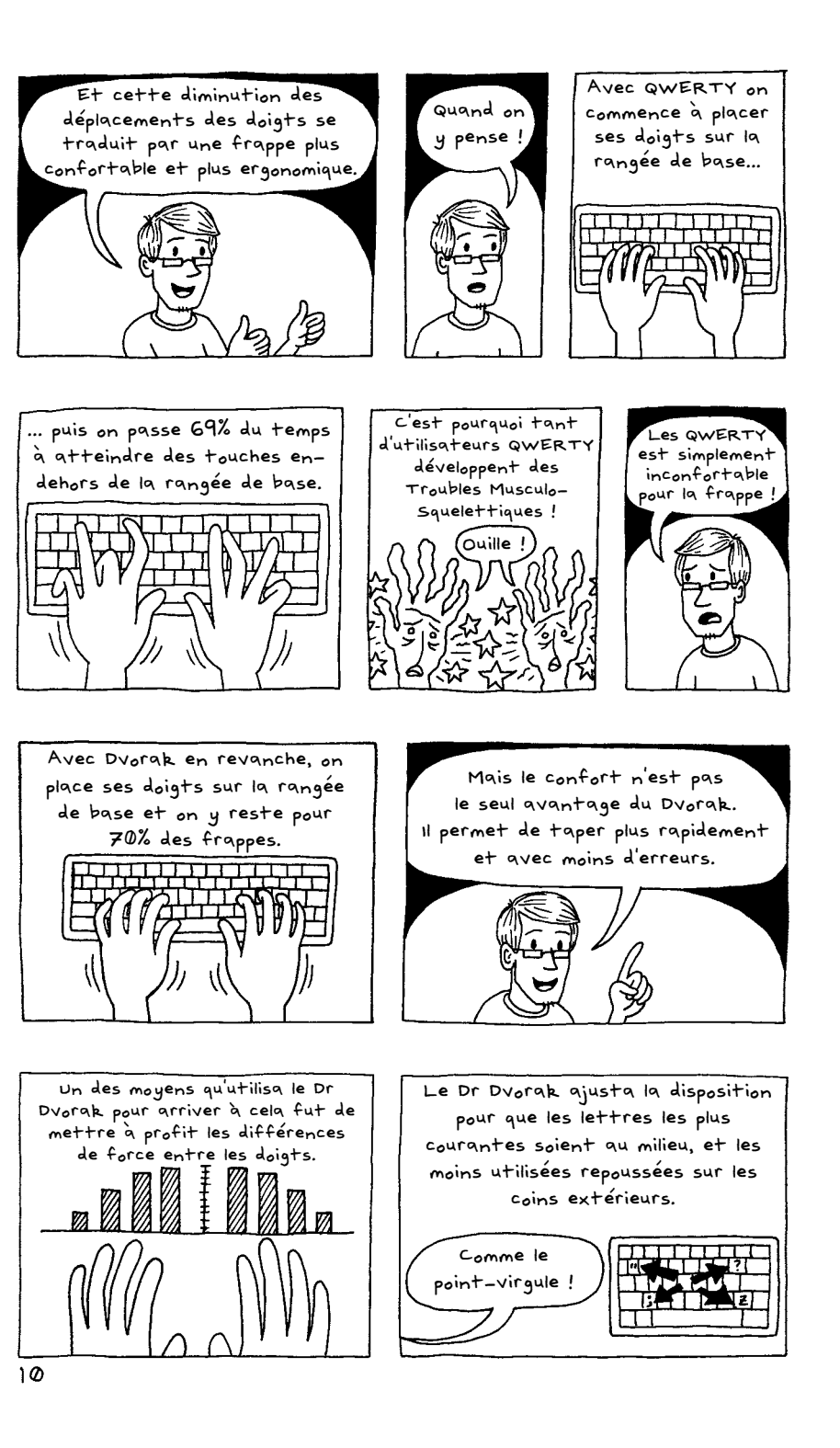

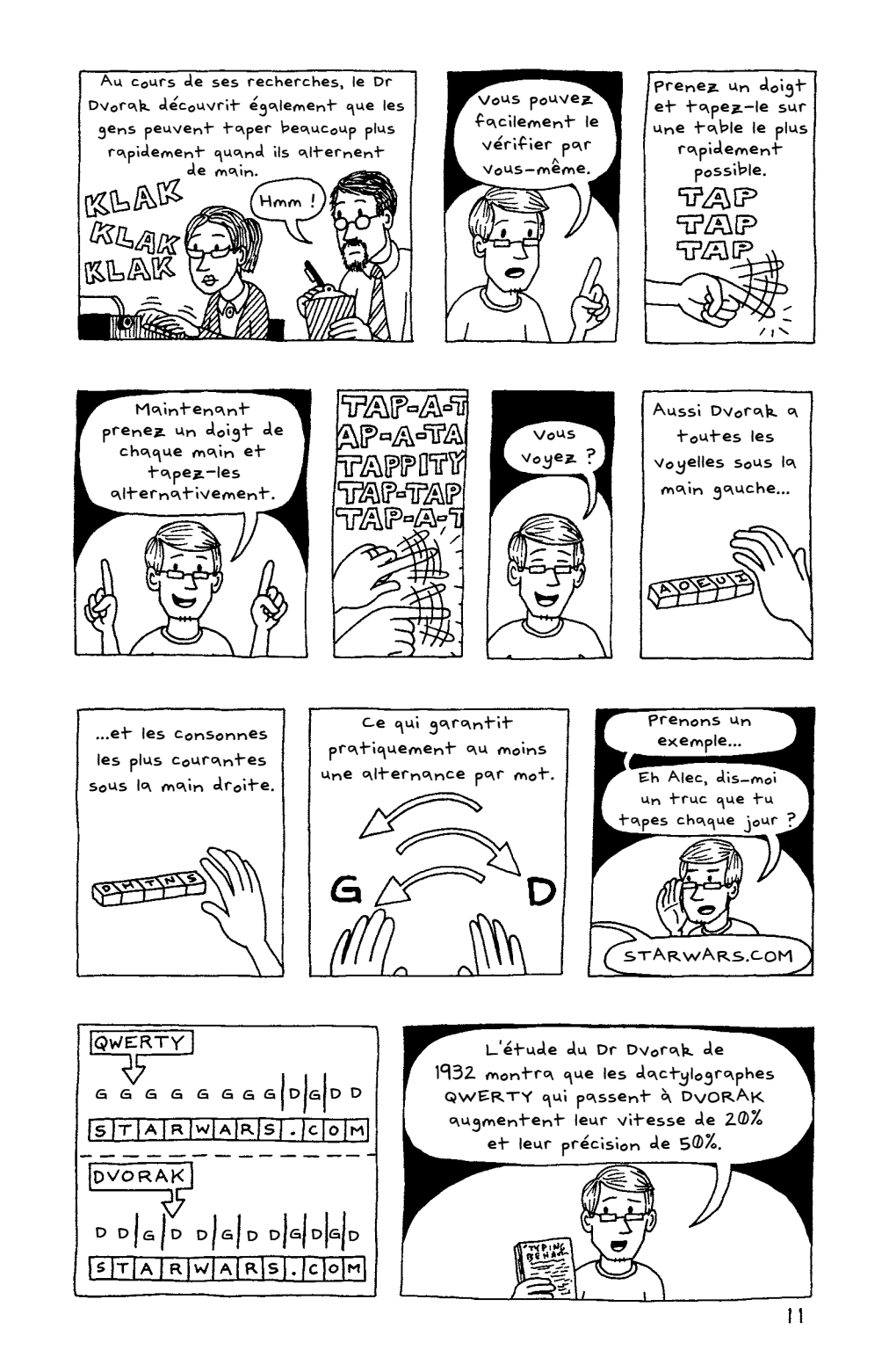

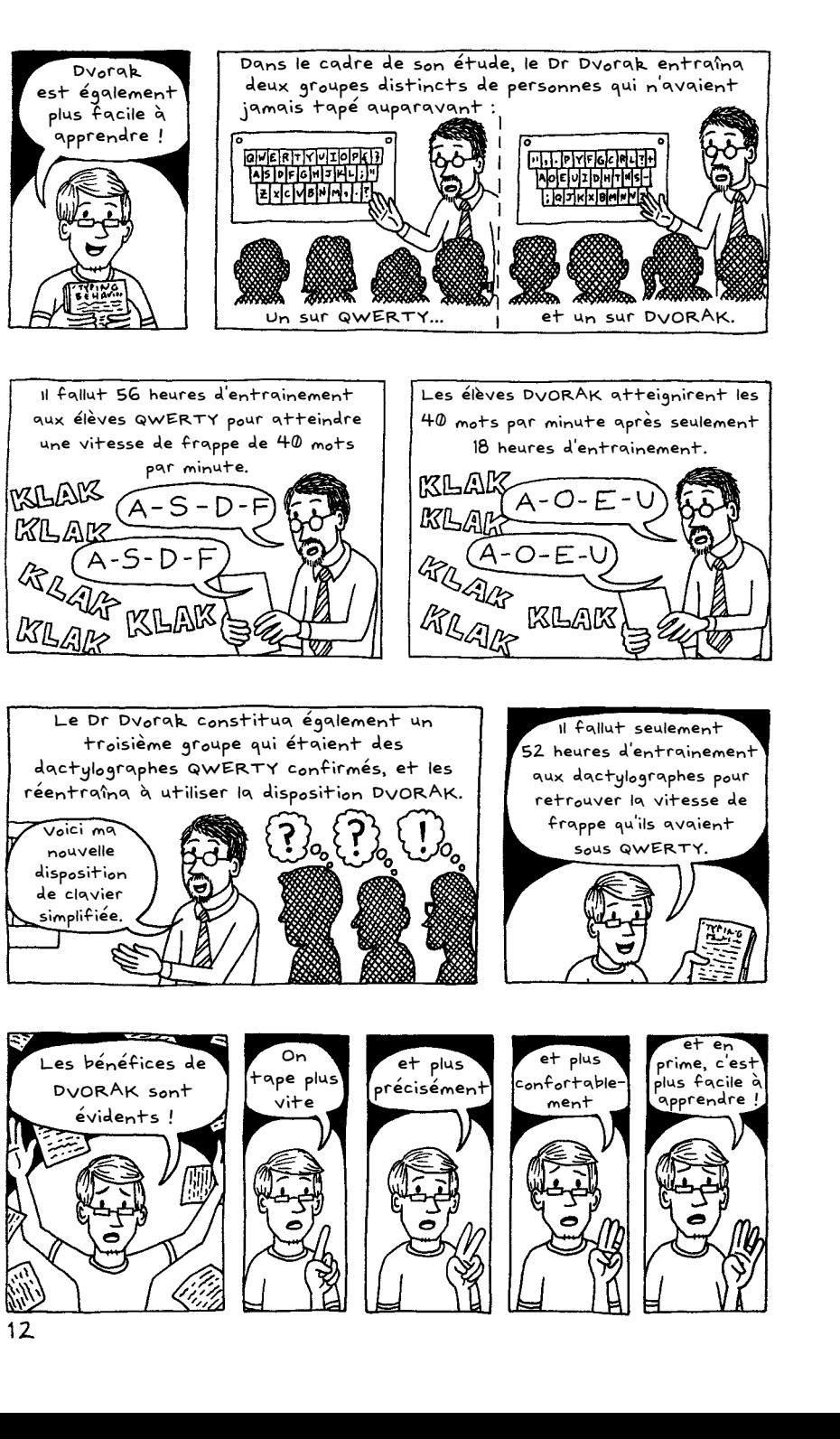

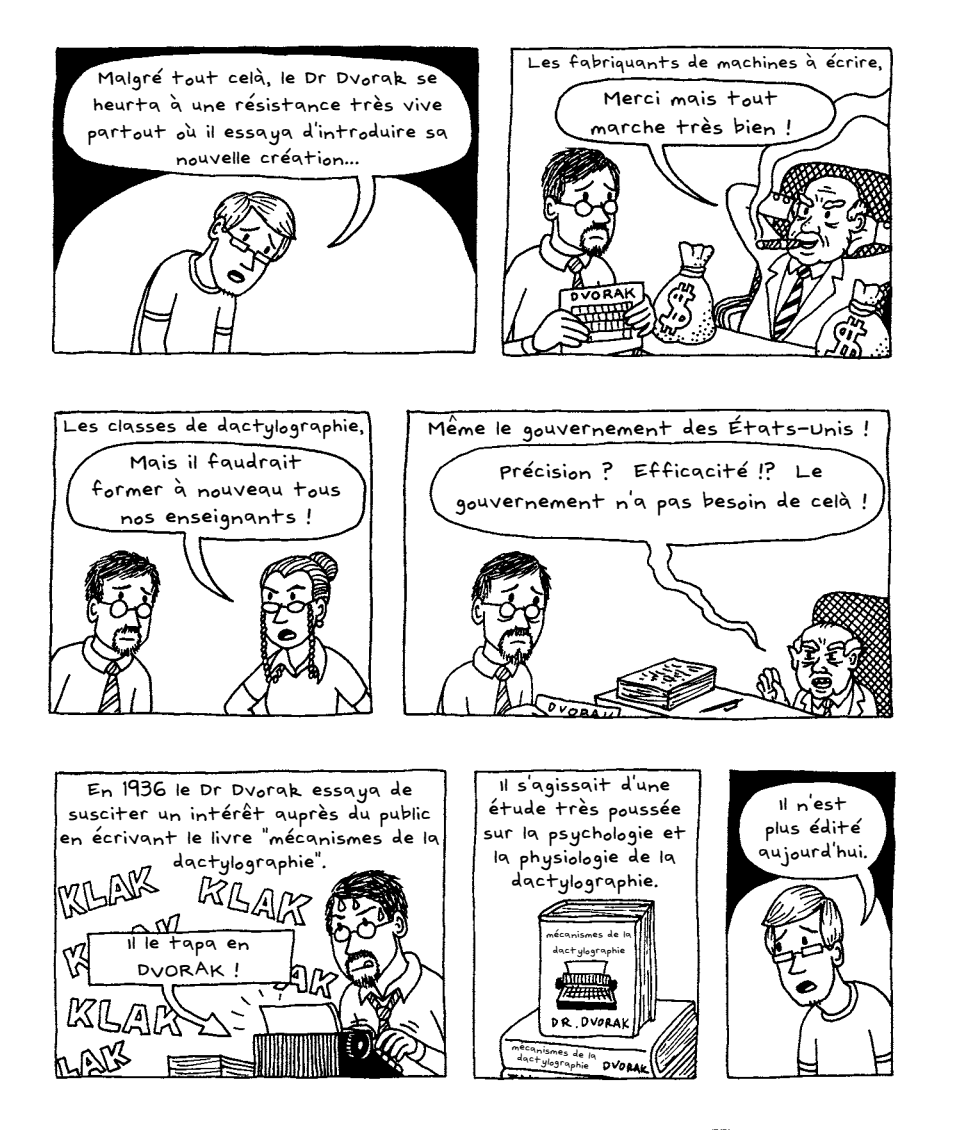

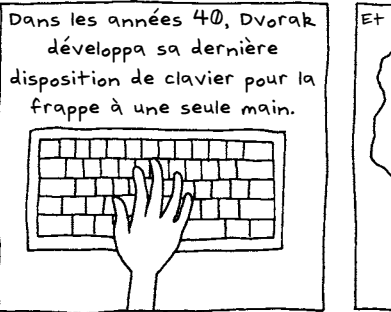

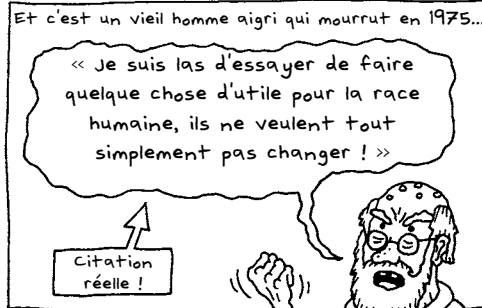

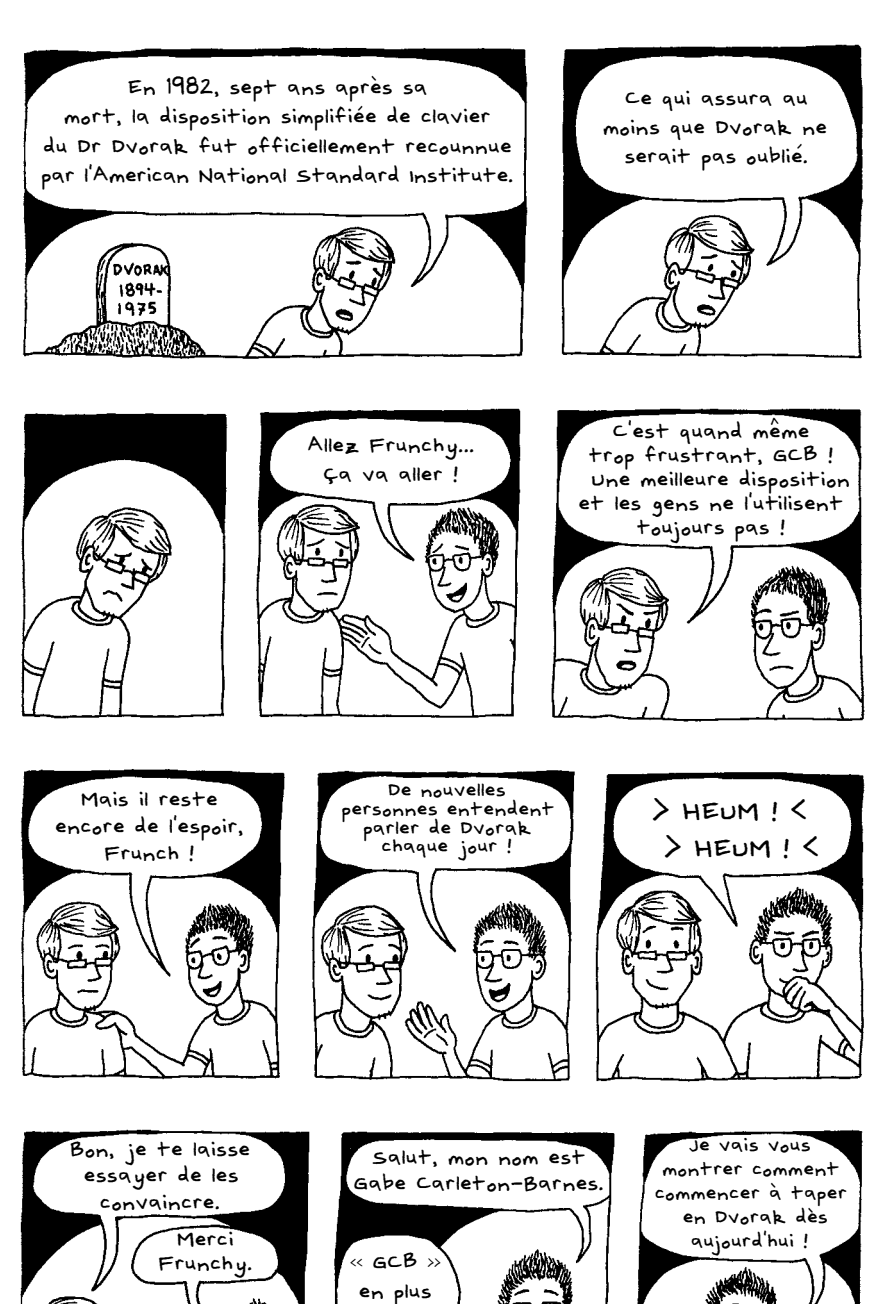

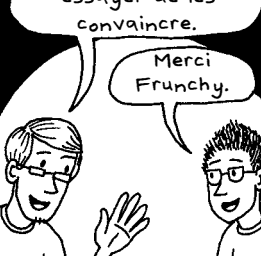

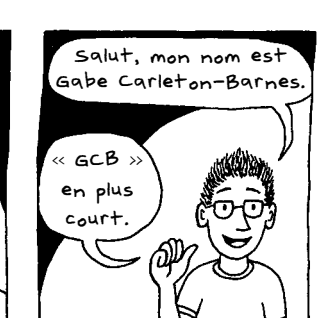

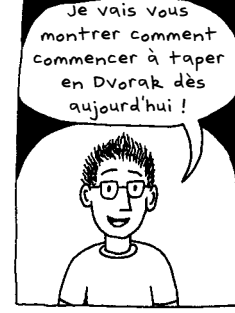

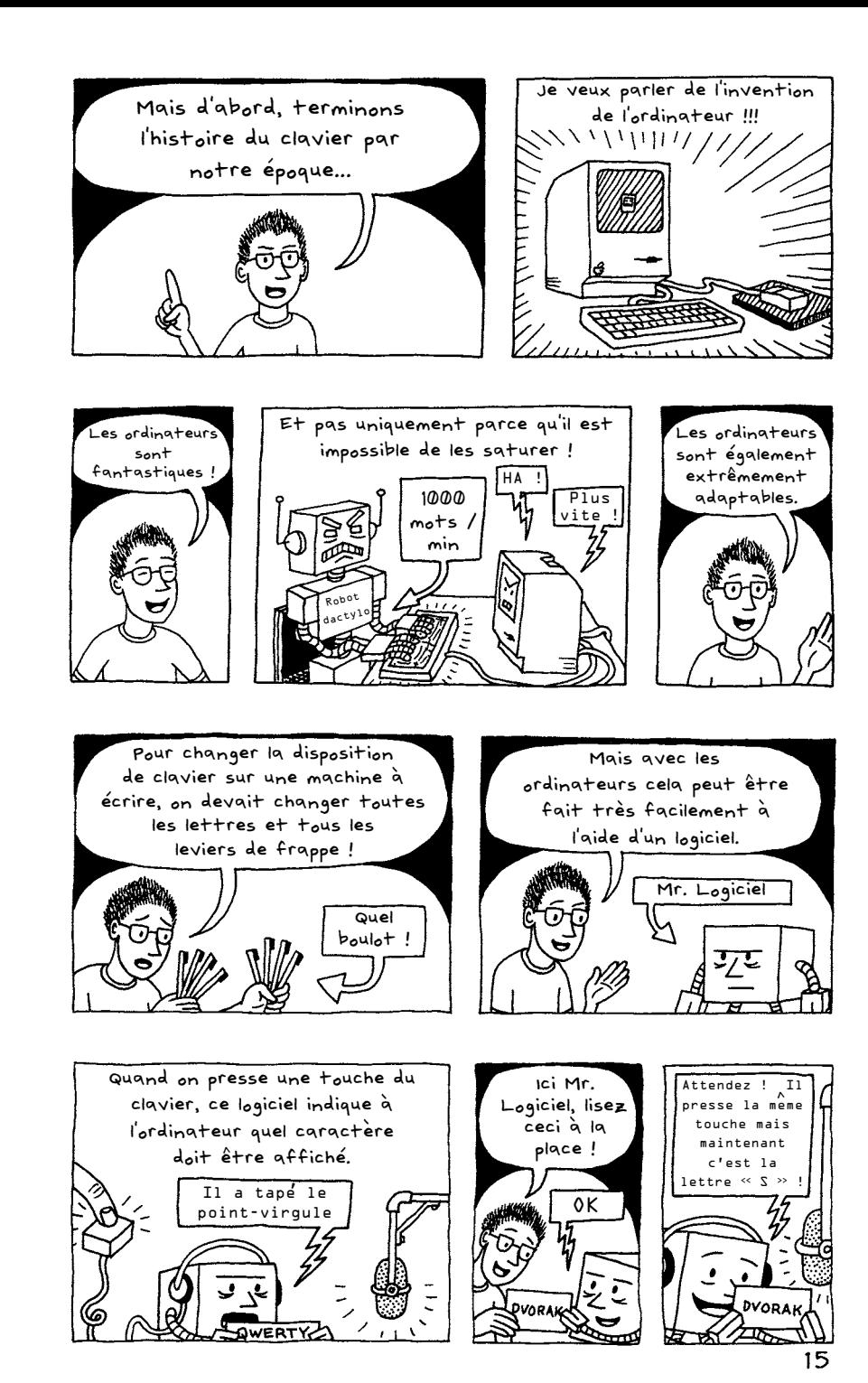

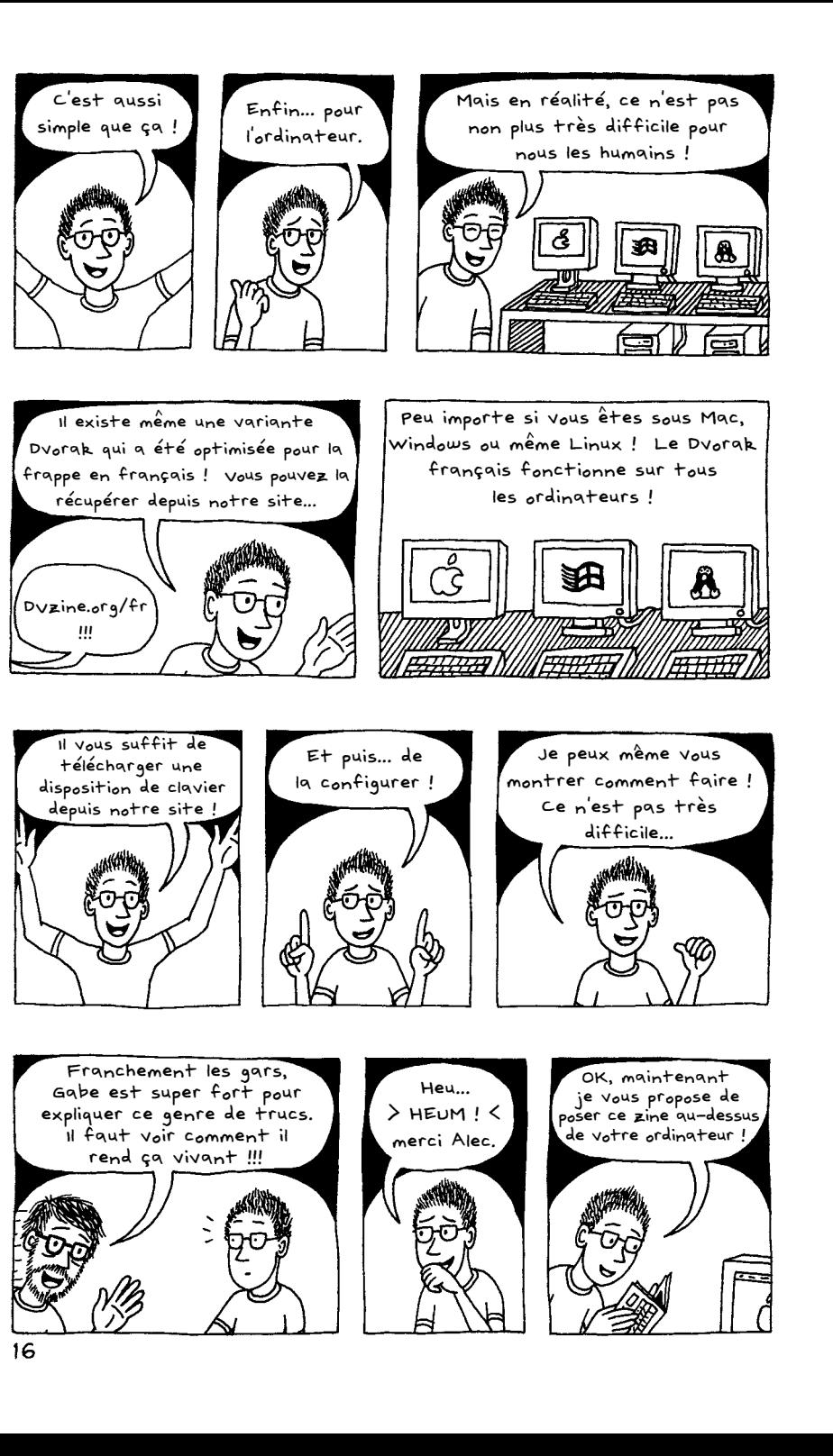

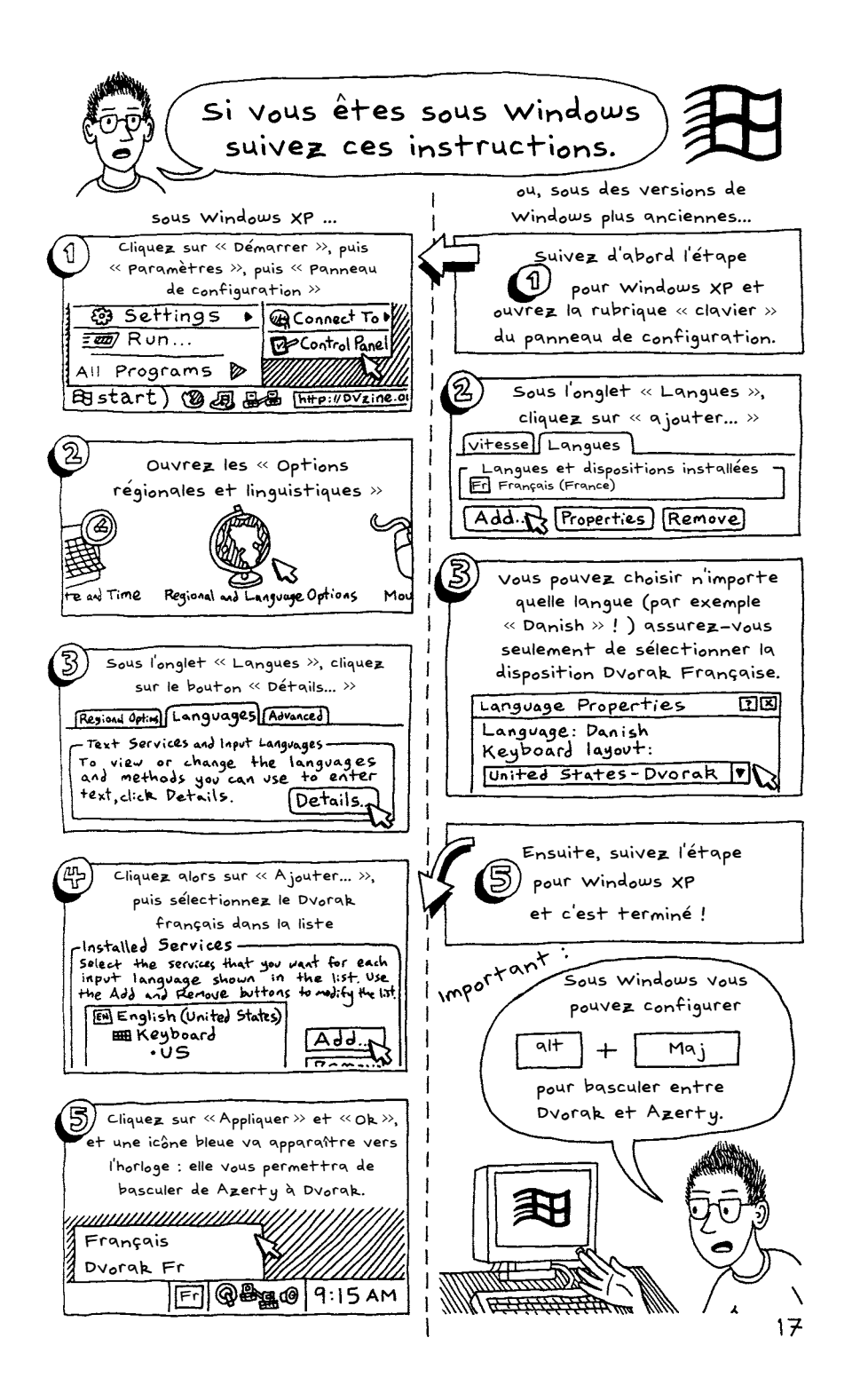

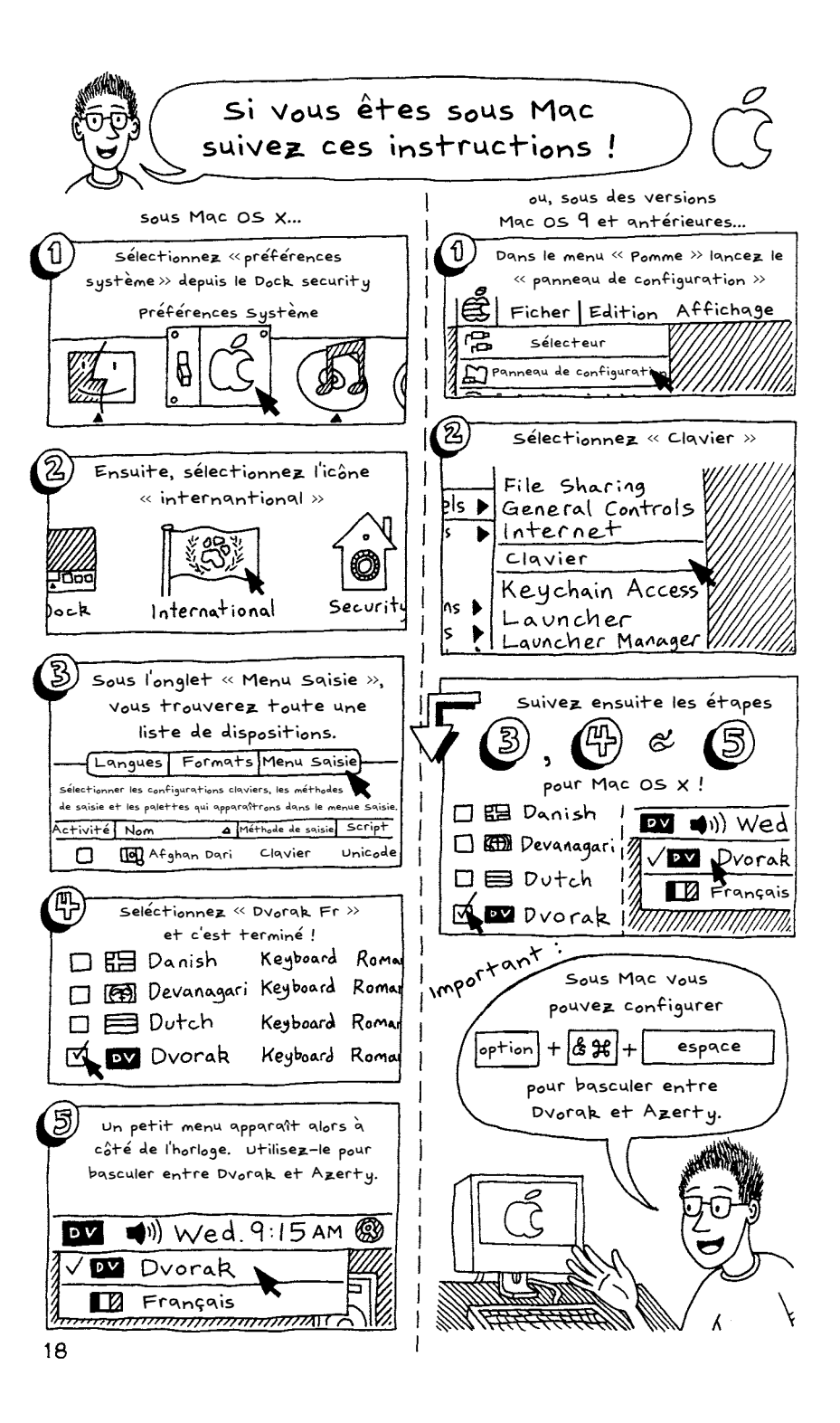

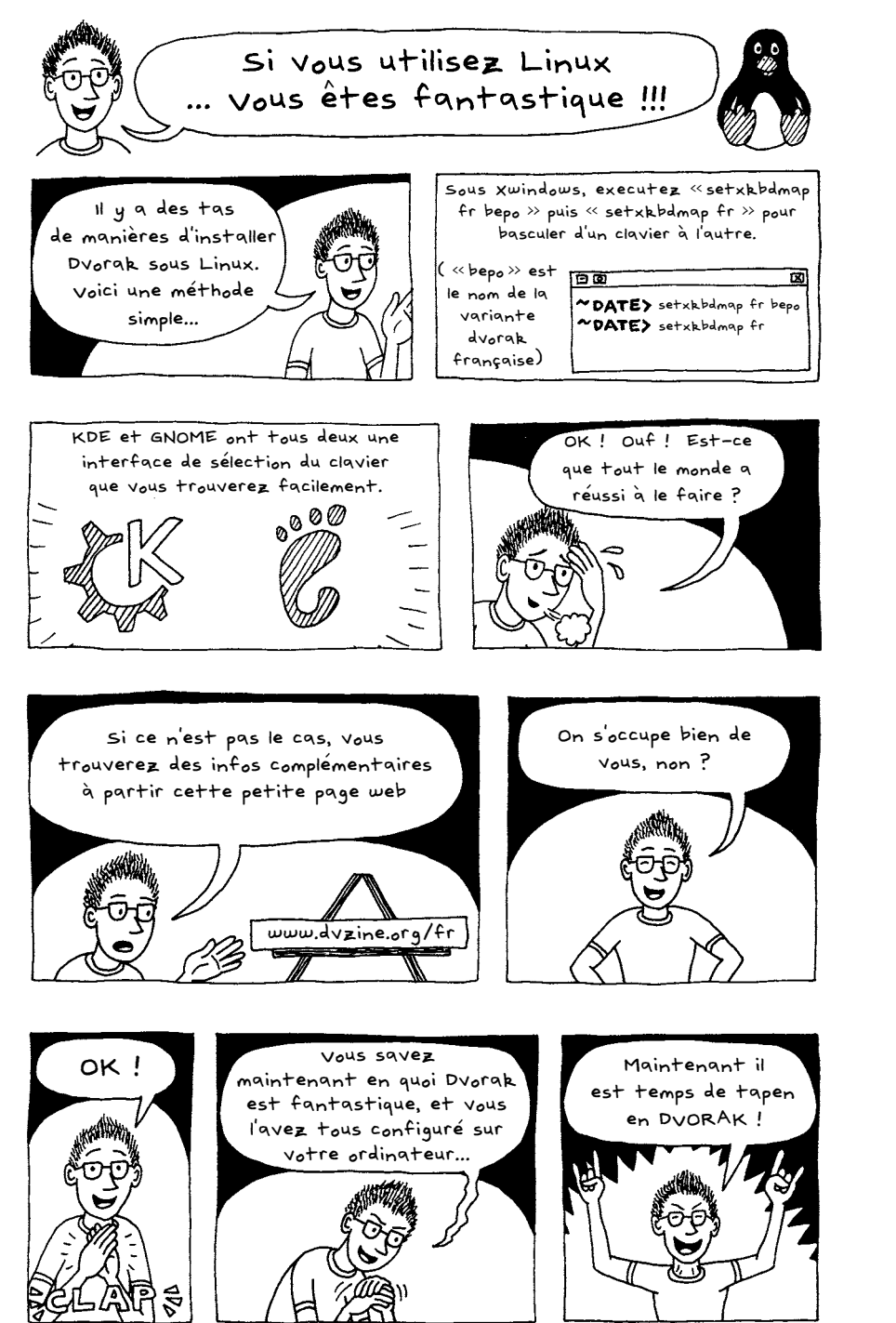

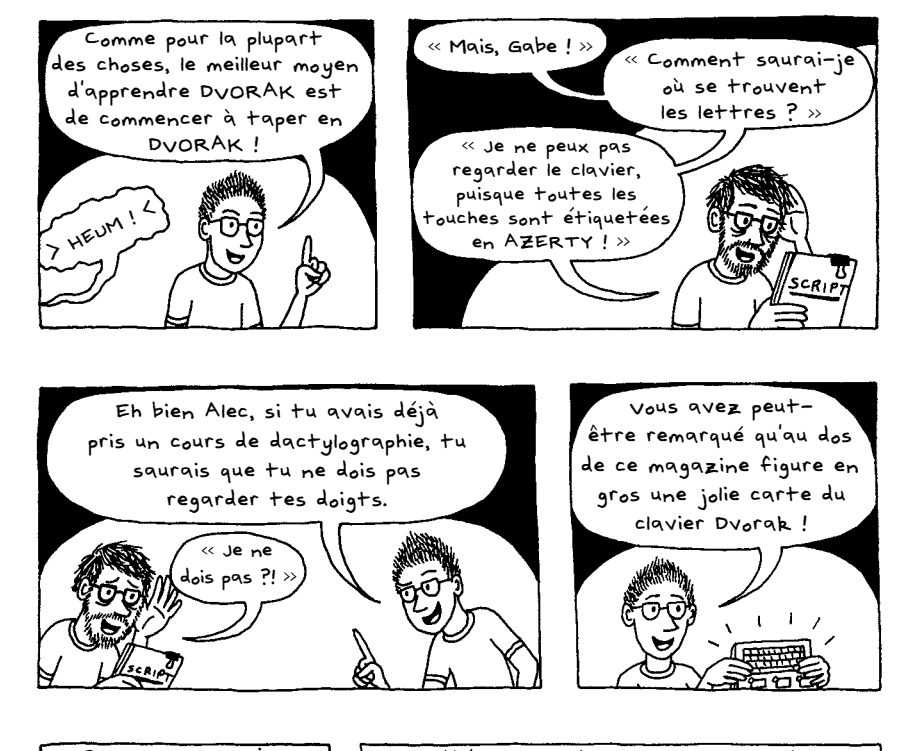

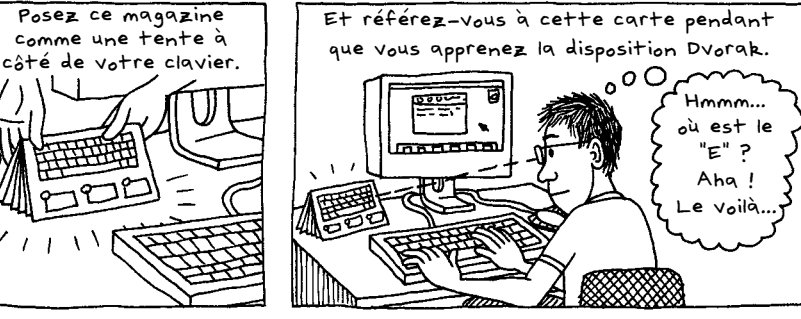

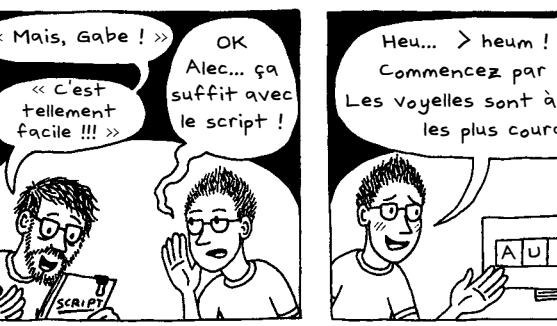

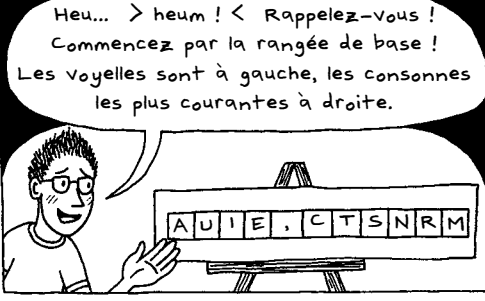

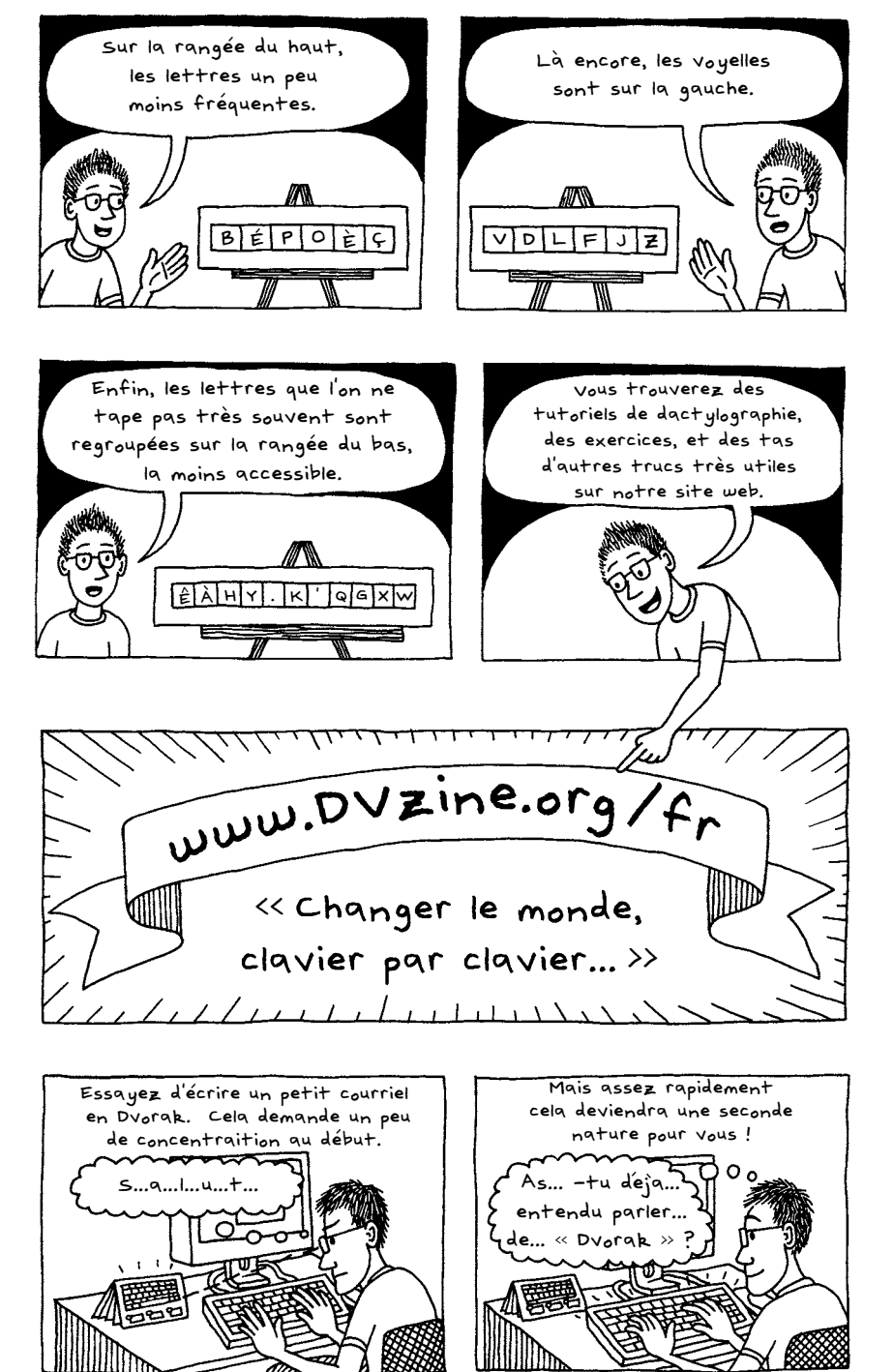

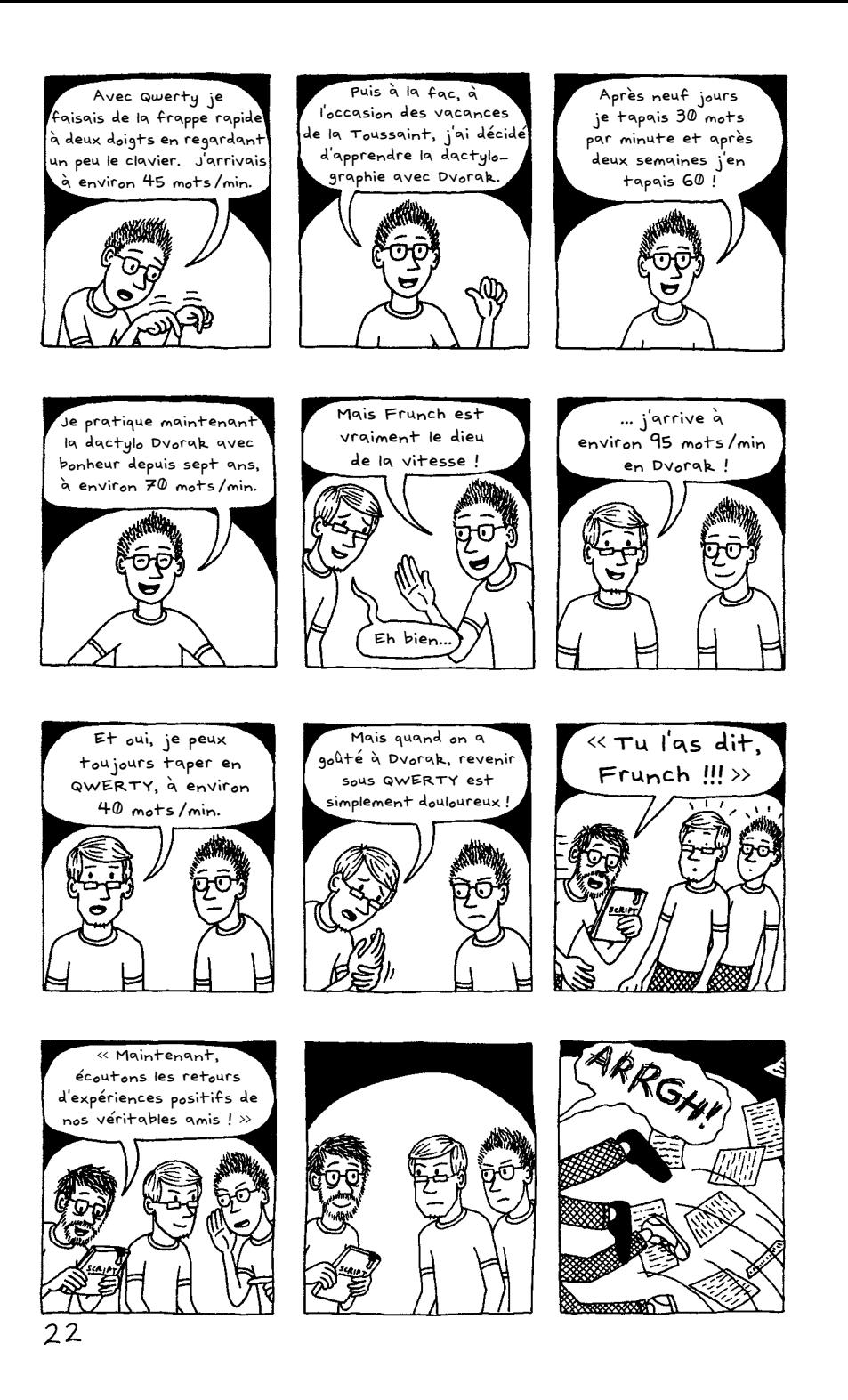

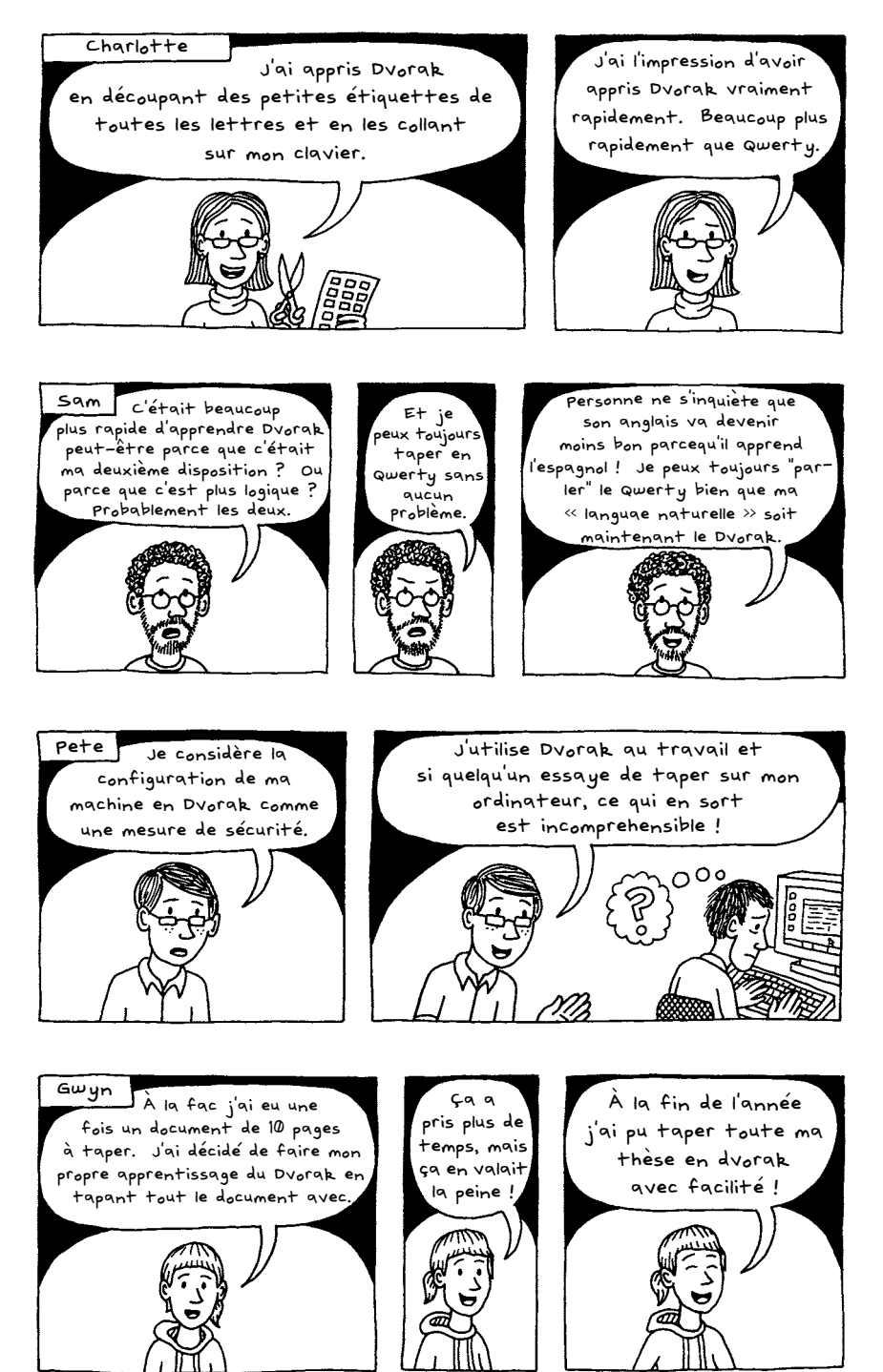

 $23$ 

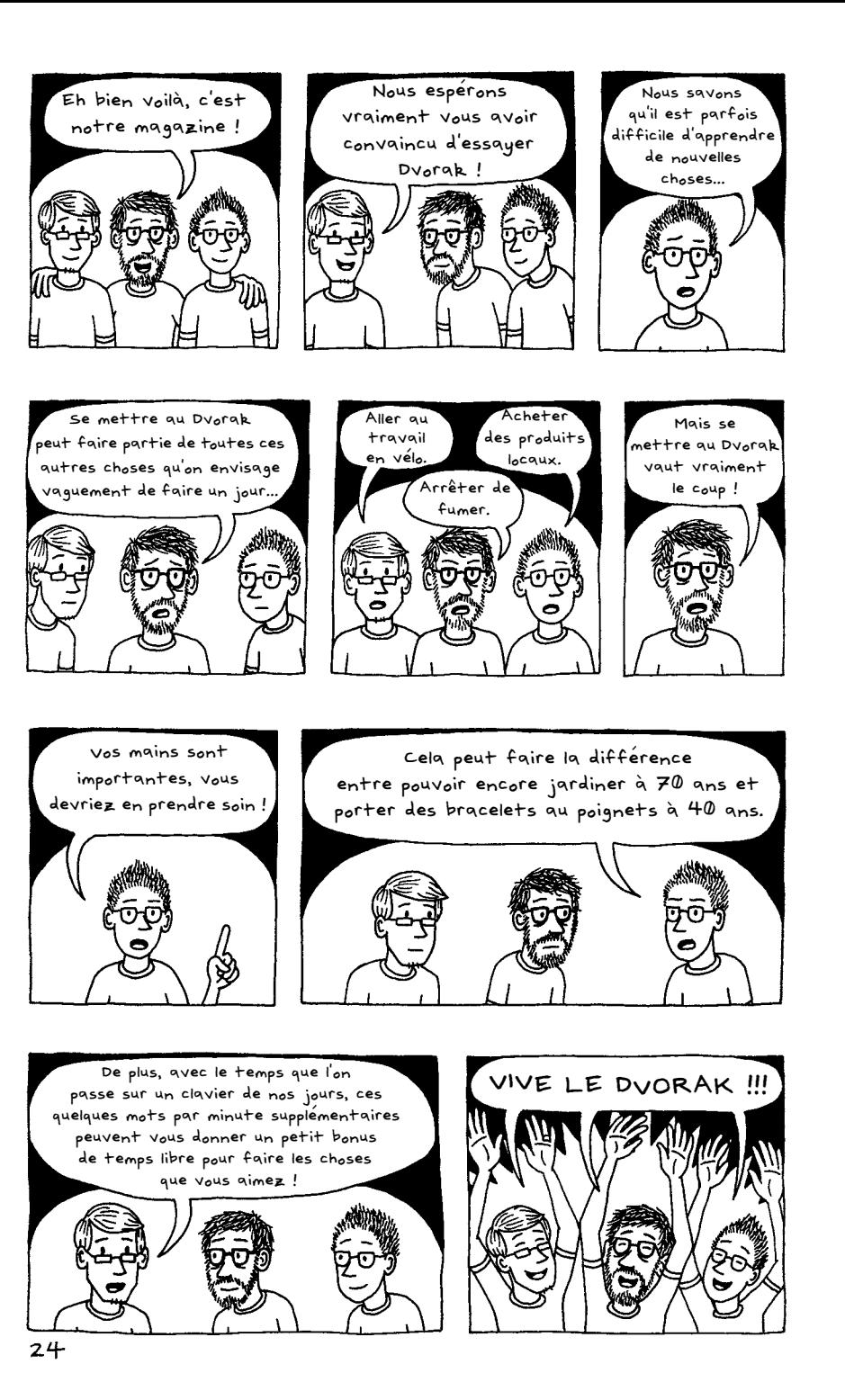

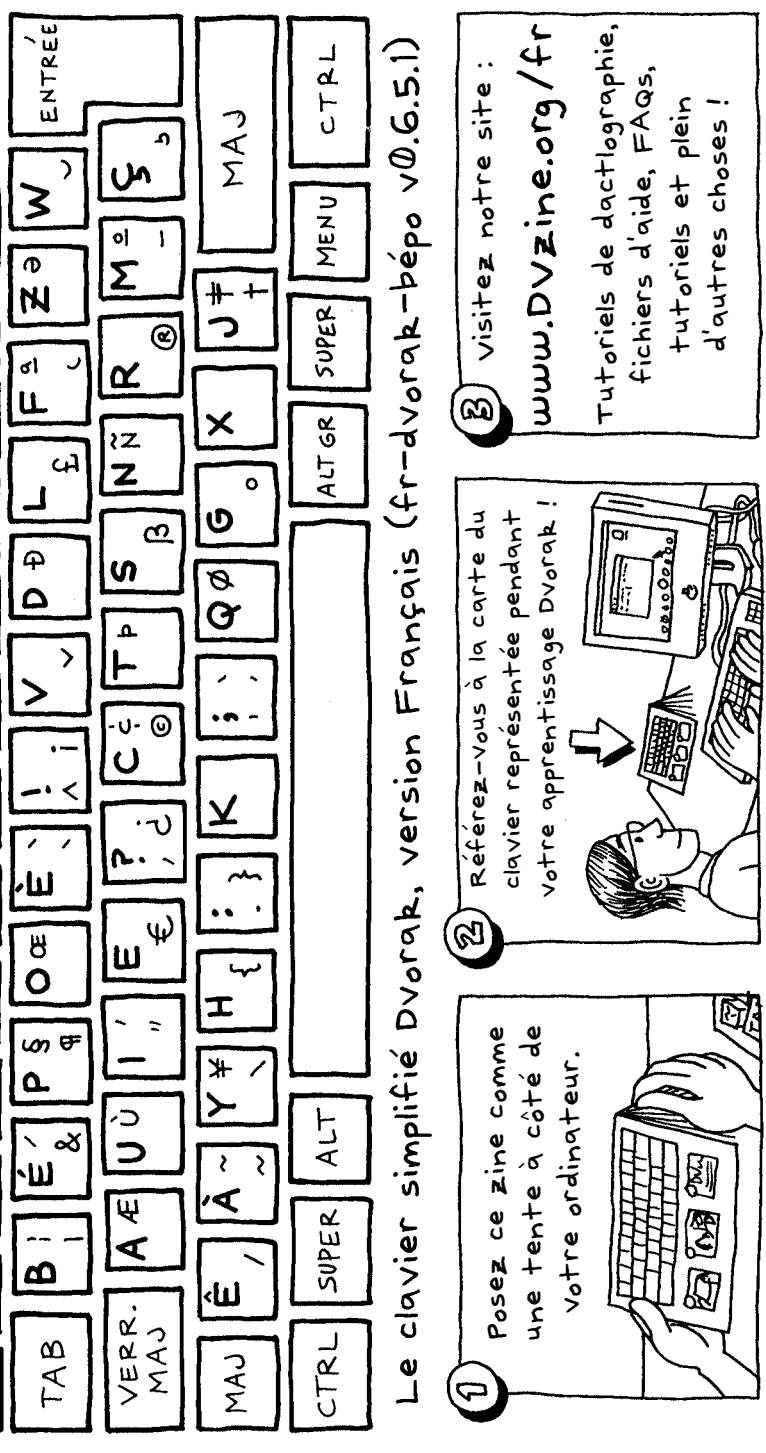

www.DVzine.org/fr

Page en français avec des liens vers des tutoriels de dactylographie, fichiers | 1:7-http://www.typewritermuseum.org/ d'aide, FAQs, tutoriels et plein d'autres choses pour configurer et apprendre le Dvorak français.

www.DVzine.org

TYPING TUTORS, HELP AND MUCH MORE TO HELP YOU SET UP AND LEARN DVORAK. ALSO ORDERING AND

## REMERCIEMENTS

CHARLOTTE PHILLIPS. SAM GREENBERG, PETE LYONS, GWYN HUGHES, MARTHA STEWART LIVING OMNIMEDIA, NEWSWEEK, PHASE SEVEN COMICS, AARON RENIER, INTERNET ET GOOGLE

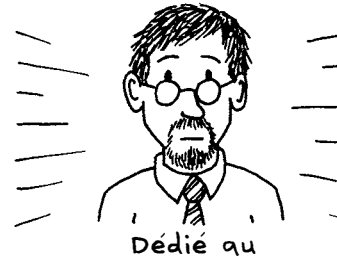

DR AUGUST DVORAK  $1894 - 1975$ 

11:5-http://www.mytypewriter.com/  $generic.in+mlPpid=31$  $1:6 - 0.5$ . Patent #79265 http://patft.

uspto.gov/netahtml/search-bool.html

TOUR<br>RIÈRE

RET<br>ARRI

৯ই

ユベ

டு ப

ΙΘ ∗

 $\approx$  1.4

 $\infty$ 

 $0 + 1$ 

 $|N +$ 

 $\boldsymbol{\omega}$ 

 $\sim$  m

lഥ  $\frown$ 

さ

 $\mathsf{m}$   $\Lambda$ 

 $\leq m$ 

 $\sim$   $\sim$ 

 ${\bf \bar{N}}$ 

 $\blacktriangledown$  =

∦# #

 $\sigma$ 

 $\times$ 

history/inventors\_sholes.html#  $|2:3$ -http://www.library.wisc.edu/etext/WI

Reader/Images/WER1386.html 2:5-http://www.myschoolonline.com/page/

0,1871,45615-174025-48-11069.00 html 2:7-http://www.officemuseum.com/1874

Sholes Glidden NMAH SI-OM.jpg

2:8-http://www.maxmon.com/1874ad.htm 4:4-http://home.earthlink.net/~dcrehr/ IMAGES/sgtreadlesm.jpeg

4:6-http://en.wikipedia.org/wiki/Typewriter FILES, FAQs, TUTORIALS | 4:8-http://home.earthlink.net/~dcrehr/ first tw.html

 $15:1 - 5:4 -$  see 4.8

 $15:6$ -http://www.mwbrooks.com/dvorak/ dissent.html#sholes DISTRIBUTION INFORMATION! 15:8-http://www.officemuseum.com/typewriters.htm 7:1-7:2-http://en.wikipedia.org/wiki/

August\_Dvorak

- 7:3-7:5- Typewriting <u>Behavior</u> by August Dvorak, American Book Company, New York, 1936.  $7.6 - 0.5.$  Patent #2,040,248
	- $(see$  link from  $1:6$ )

8:3-8:4 - Cryptanalysis by H.F. Gaines, Dover, New York, 1956.

19:1-9:2,9:9-http://www.maxmon.com/1936ad.htm 10:5-http://www.mit.edu.8001/people/jcb/Dvorak/ 110:9-"The Dvorak Simplified Keyboard: Fortu Years of Frustration by Robert Parkinson

Computers and Automation Magazine November 1972, pp. 18-25.

|11:1- see 10:9 /11:12-see 9:1-9:2,9:4 12:3-12:4-"The Curse of QWERTY" by

Jared Diamond, Discover Magazine Vol, 18 No. 4 April 1997

|12:6-see 10:5/13:2-13:4 see 10:9 l13:8-http://www.dati.org/newsletter/issues/

 $1996n5/Typing2.html$ 

|13.5-see7:3-7:5/13:9-see12:3-12:4  $14:1$  - http://en.wikipedia.org/wiki/Dvorak \_simplified\_keyboard